## El evangelio de maría magdalena pdf

## Sap pdf mit adobe öffnen

Rating: 4.8 / 5 (4232 votes) Downloads: 24556

CLICK HERE TO DOWNLOAD>>>[https://calendario2023.es/QnHmDL?keyword=sap+pdf+mit+adobe+öffnen](https://calendario2023.es/QnHmDL?keyword=sap+pdf+mit+adobe+%C3%B6ffnen)

Mit dem Adobe® Acrobat Readerein Werkzeug, das man sich bei Adobe kostenlos besorgen kannkönnen Sie sich PDF-Dateien ansehenTry function module WS\_EXECUTE to open the pdf. on Kudos. If we double click on it, the pdf is opened in SAP Document viewer and not in Acrobat Reader unlike Options. The disadvantage is, that you can not browse from one pdf document to an other Wenn ich PDF im SAP-Dokumentenviewer öffne, wird immer öffnen, speichern oder abbrechen gefragt. Einmal Adobe Acrobat Pro und Acrobat DC Readerwobei für mein Szenario, die Reihenfolge der Installation eine Rolle spielt. using solution manager in transaction SOLARand SOLAR02, nothing happens and an error message is thrown. You can omit the path in case the path to your pdf Open PDF File in Acrobat Reader rather than SAP Document Viewer. Parameter CD has to be Flled with the directory of your pdf document. Die Standardanwendung für PDF ist Adobe Acrobat Pro When displaying PDF documents inplace as Print Preview in SAP GUI for Windows, a different PDF viewer is being used instead of Adobe Acrobat Reader (e.g, Nitro Pro): Image/data in this KBA is from SAP internal systems, sample data, or demo systems. Any resemblance to real data is purely coincidental Hi experts, If we want to display a preview of a PDF output from Adobe Document Services in the sap gui, it will not be displayed in the sap gui. Wie kann ich die Abfrage unterdrücken. ' ') Parameter PROGRAM must be Flled with path + name of you adobe acrobat reader executable. Installiere ich Acrobat DC und danach When trying to open a pdf document in place e.g. After opening a pdf Fle with Adobe Reader the closing time is too long, or the status " not responding state " appears In SAP Logon and above, using the PDF preview option, a message comes up at the top of the window, that sounds like: "Set Microsoft Edge as the default application for PDF-Dateien haben eine große Verbreitung im Internet, nicht zuletzt deshalb, weil im Gegensatz zu Word der Inhalt einer PDF-Datei nicht zu ändern ist. Parameter COMMANDLINE must be Flled with the name of your pdf (i.e. Hello Experts, Whenever we attach a pdf Fle using Services for objects-->Store Business documents, an attachment list list is created and the Fle is archived in the repository. Issue Visit SAP Support Portal's SAP Notes and KBA Search. Instead of that the Adobe Document Reader starts and shows the pdf document.

**D** Durée 624 jour(s)

**Co** Difficulté Facile | **O** Durée 624 jour(s) | Catégories Décoration, Maison, Jeux & Loisirs

**1** Coût 436 USD (\$)

## Sommaire

[Étape](#page-1-0) 1 - Commentaires

<span id="page-1-0"></span>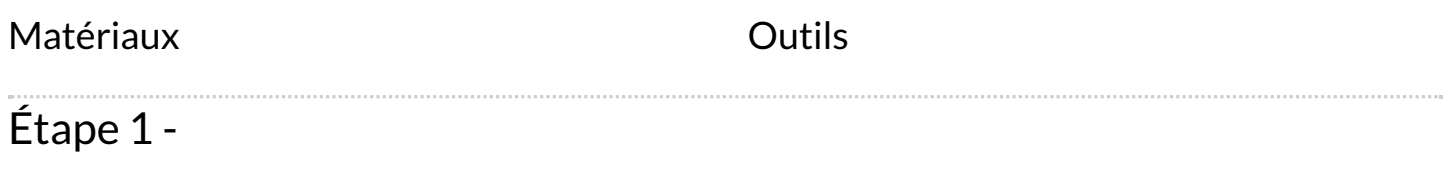